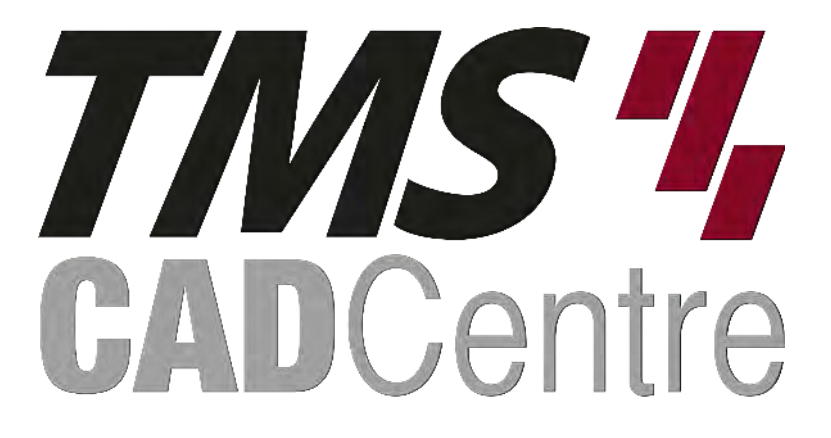

# **SOLIDWORKS®**

## **SOLIDWORKS Essentials**

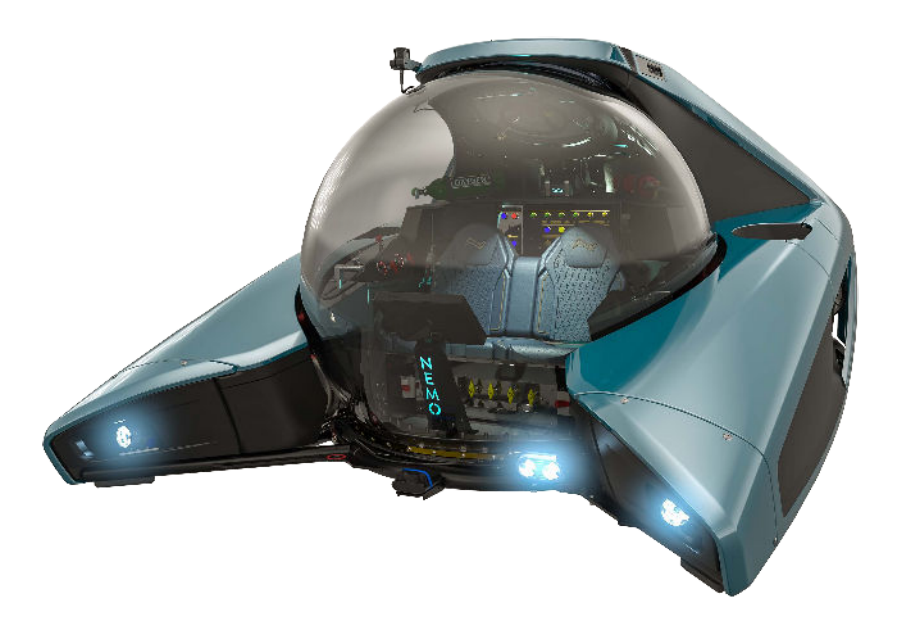

### **Contents**

#### **Introduction**

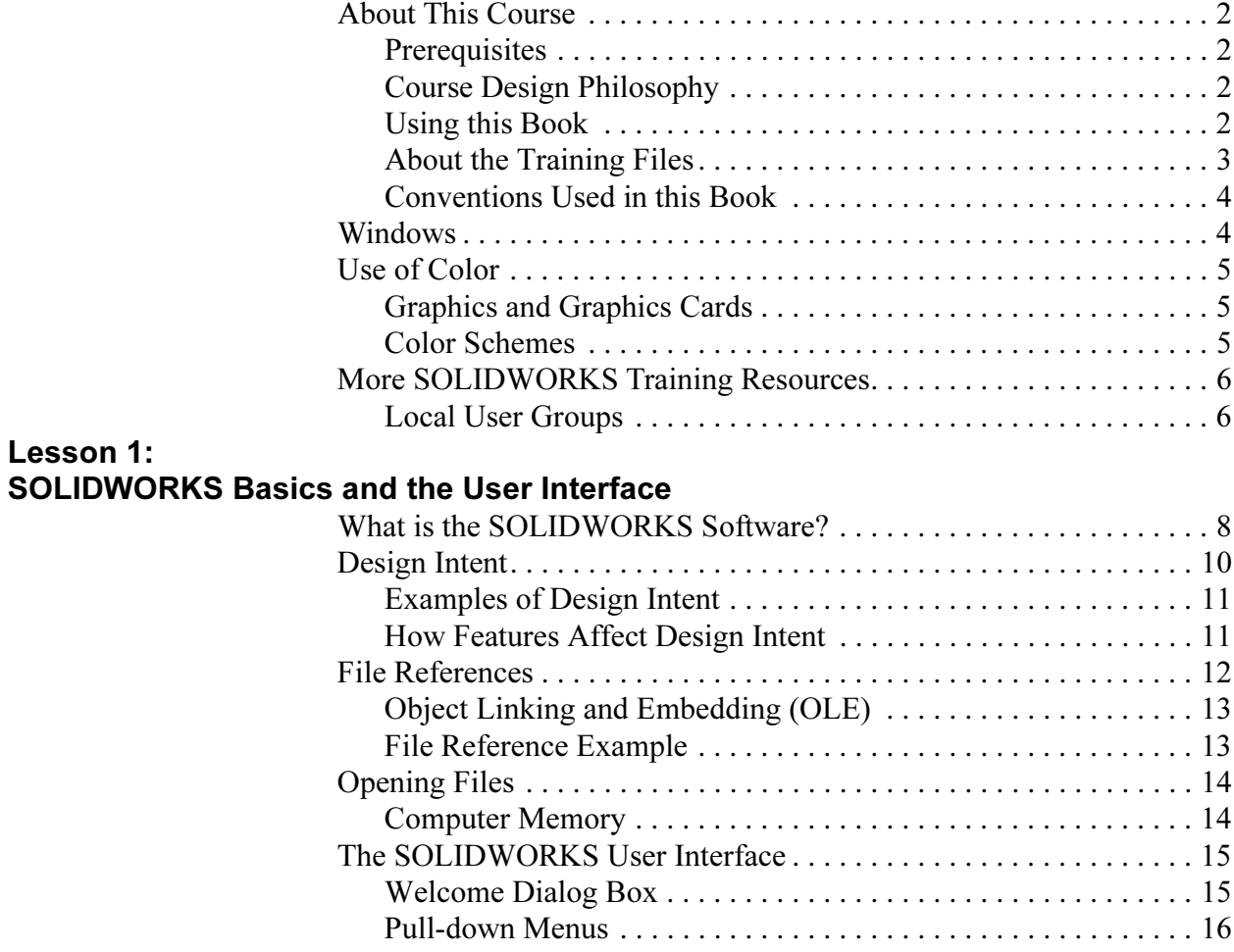

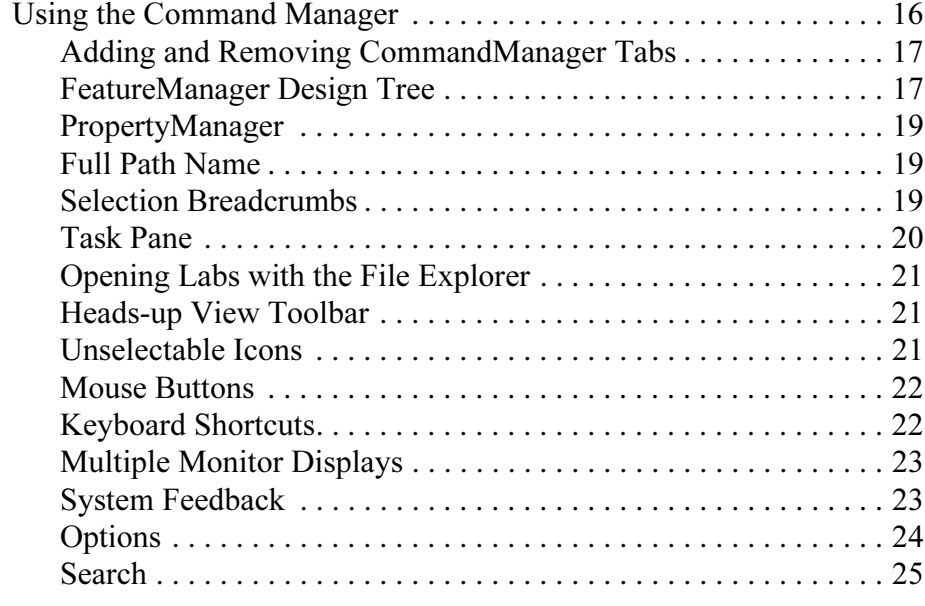

#### Lesson 2:

#### Introduction to Sketching

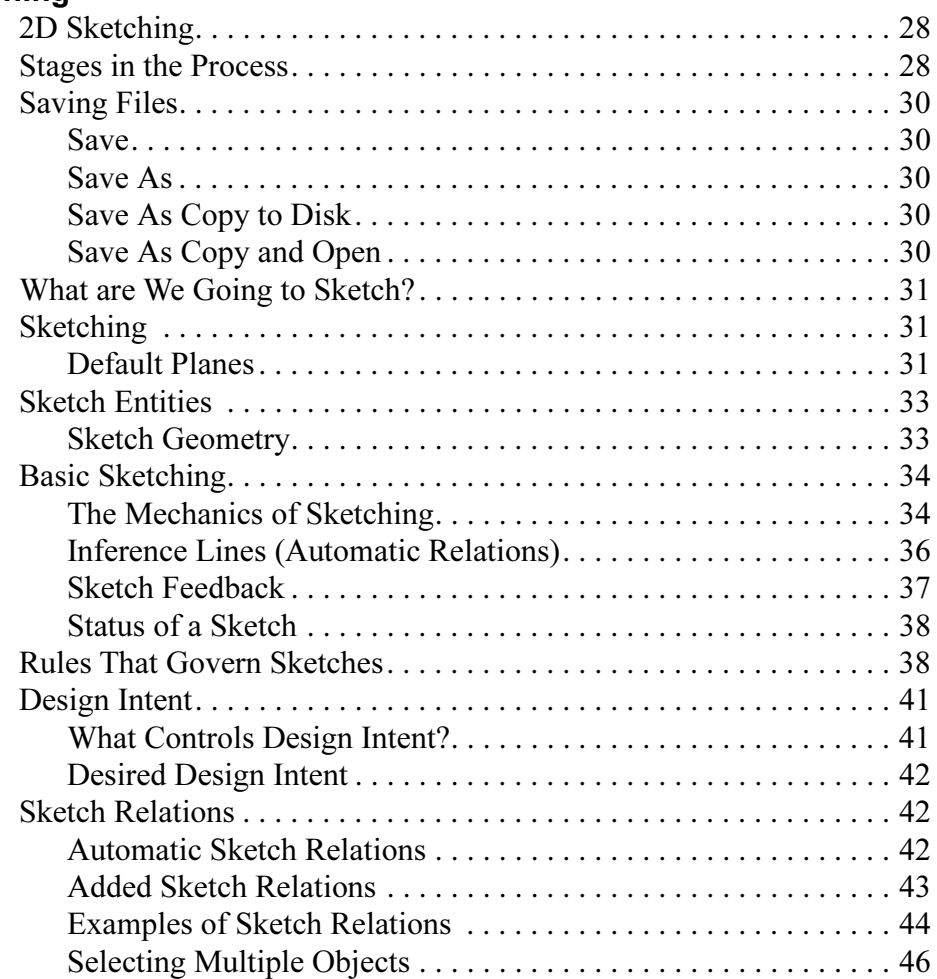

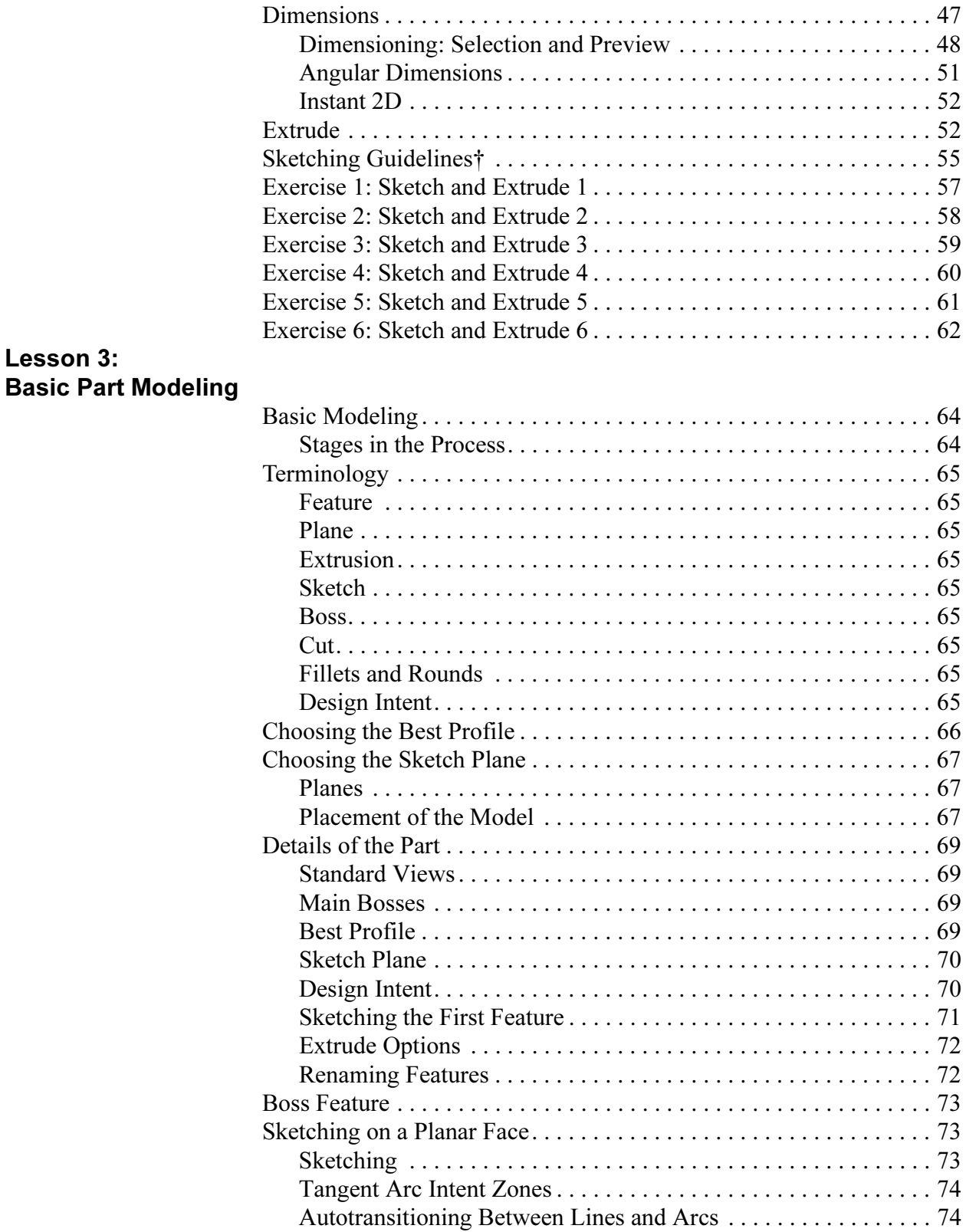

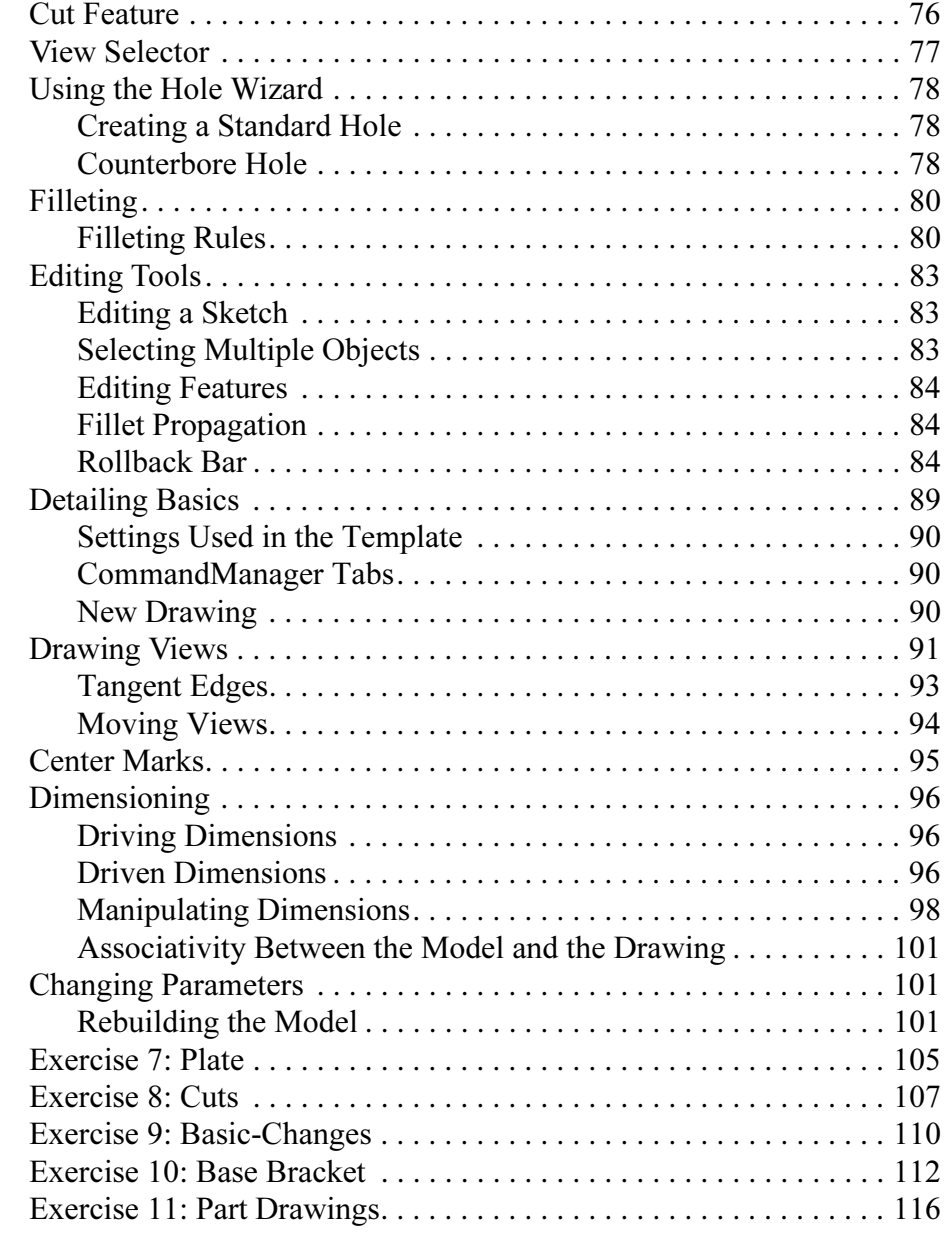

#### Lesson 4: Symmetry and Draft

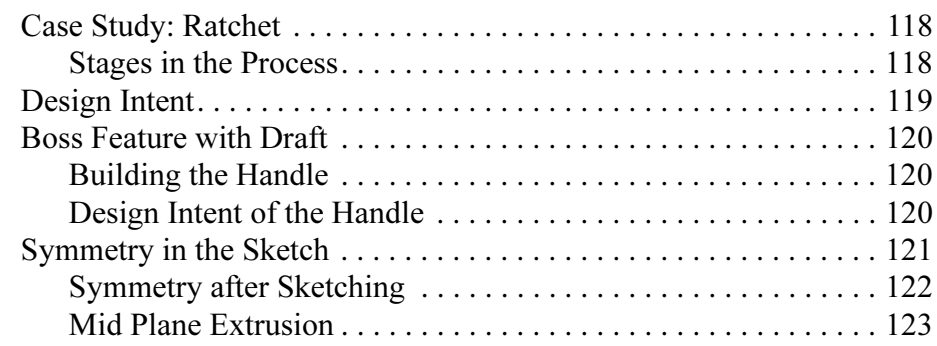

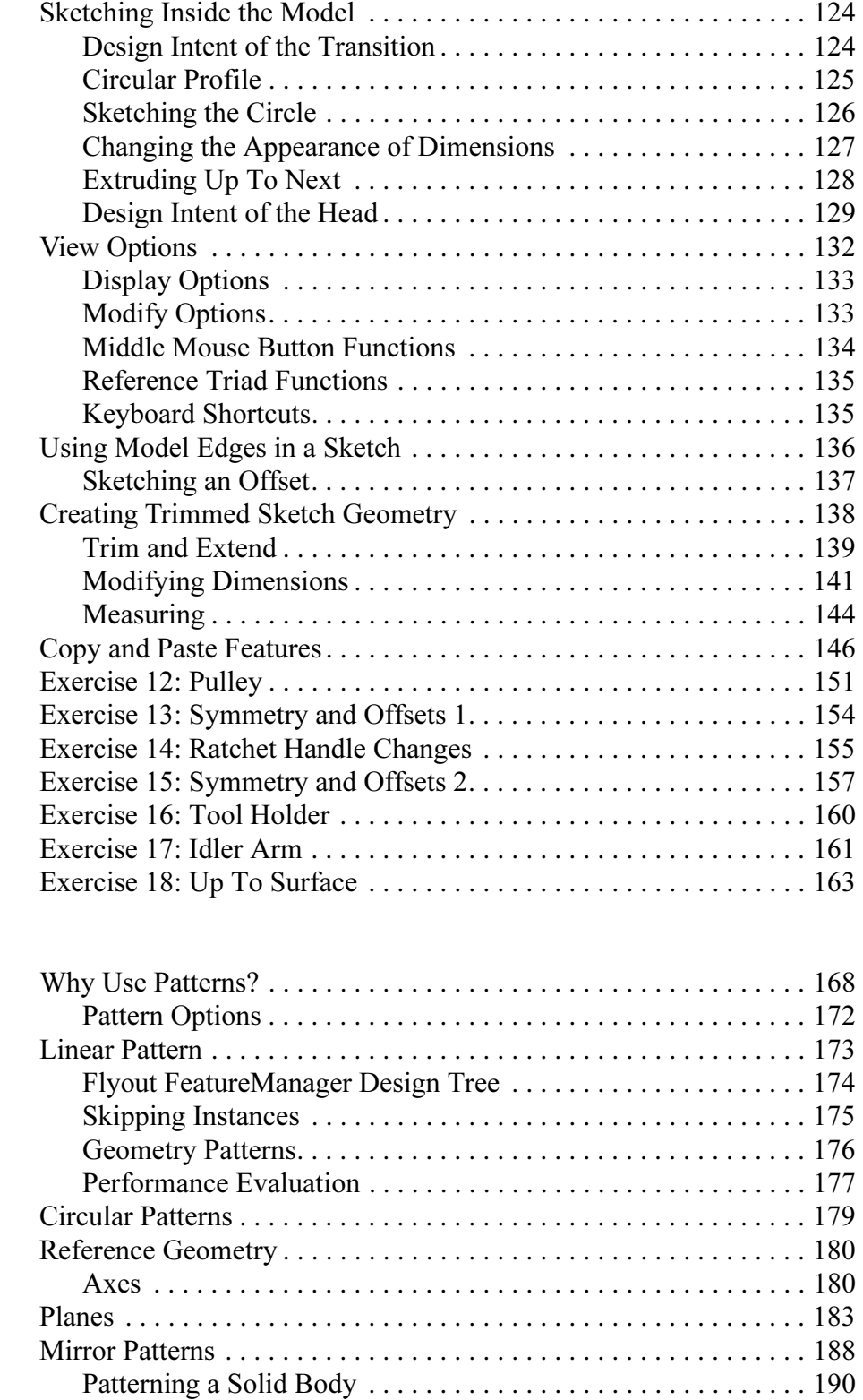

Lesson 5: **Patterning** 

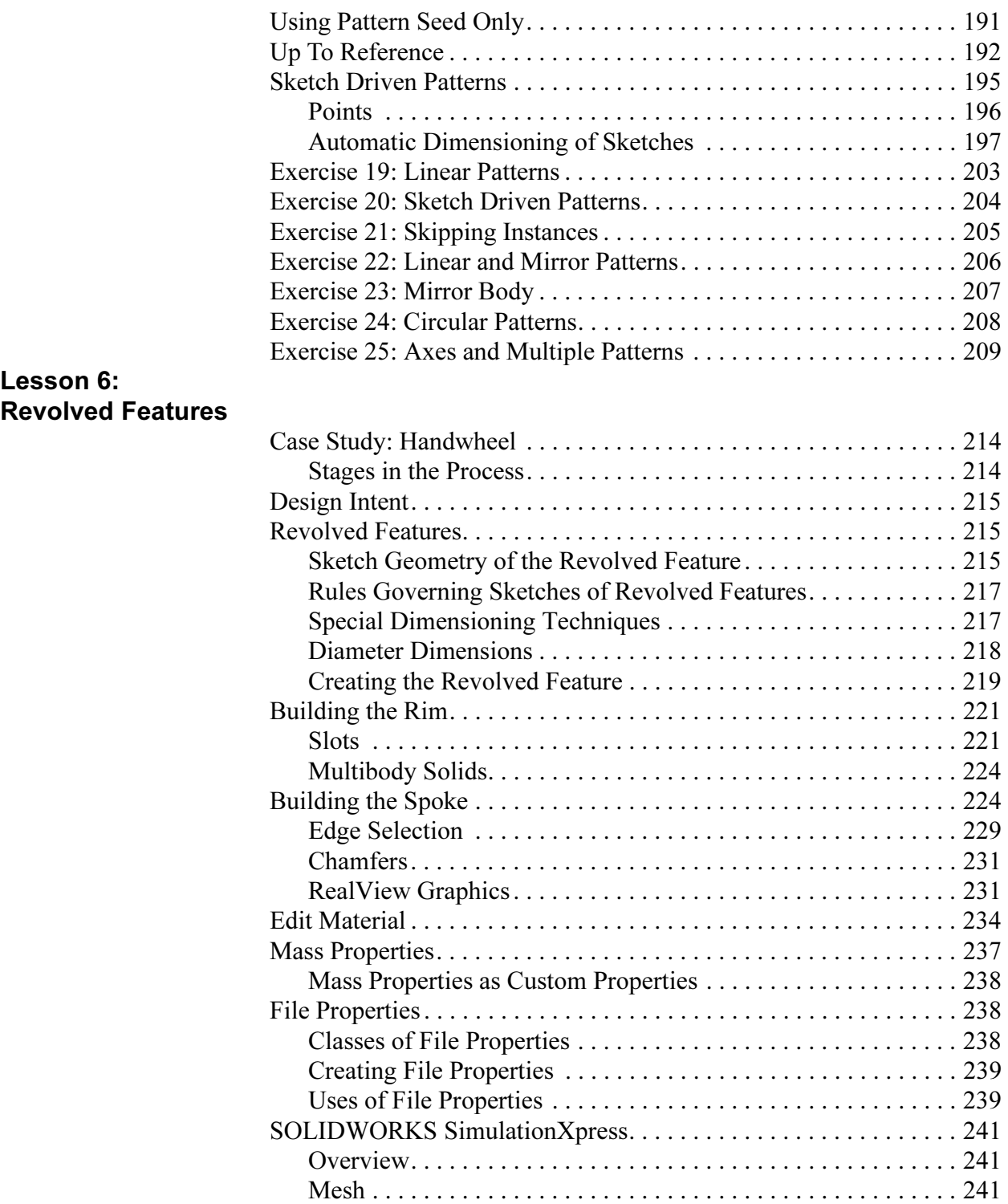

Shelling

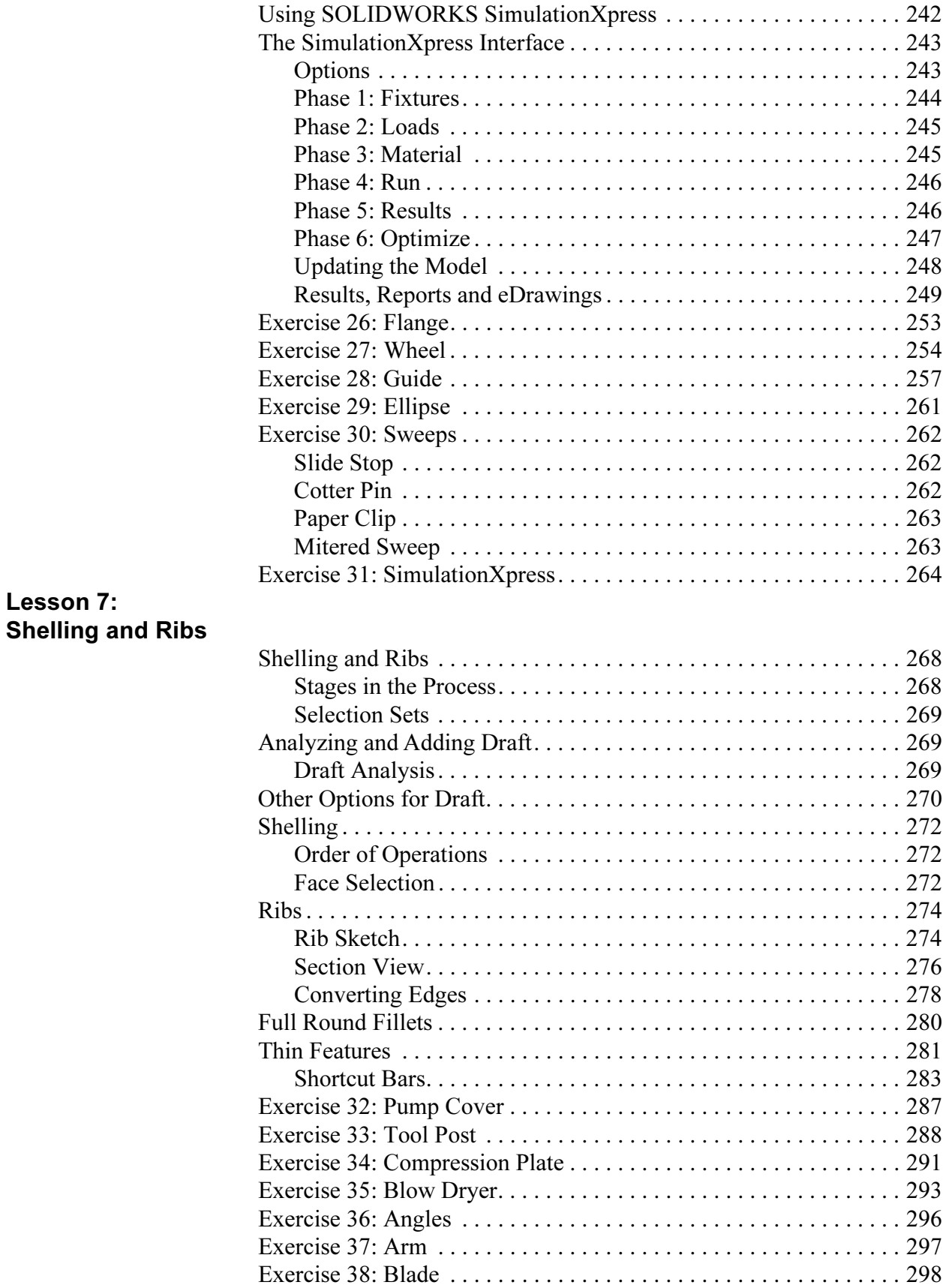

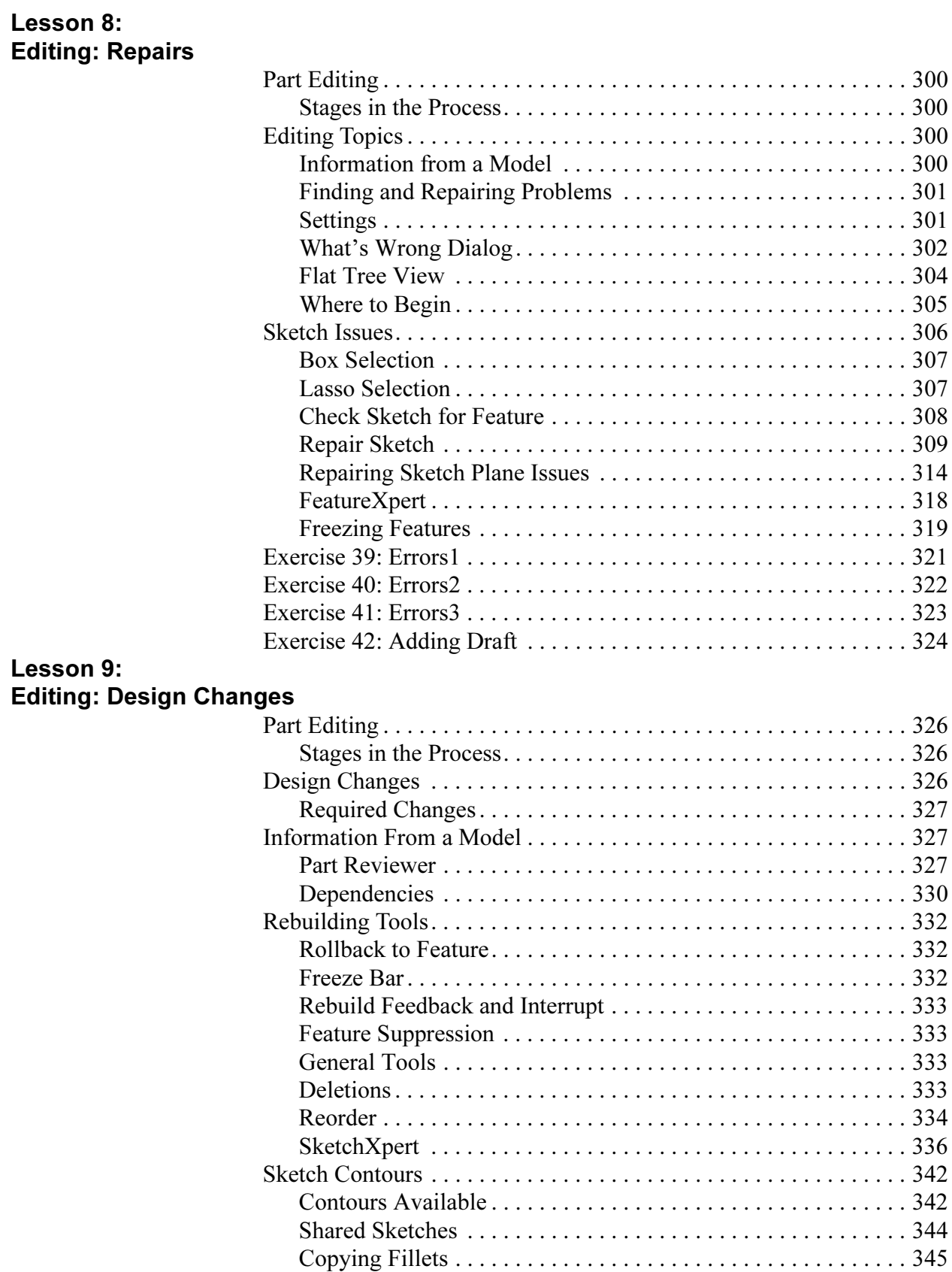

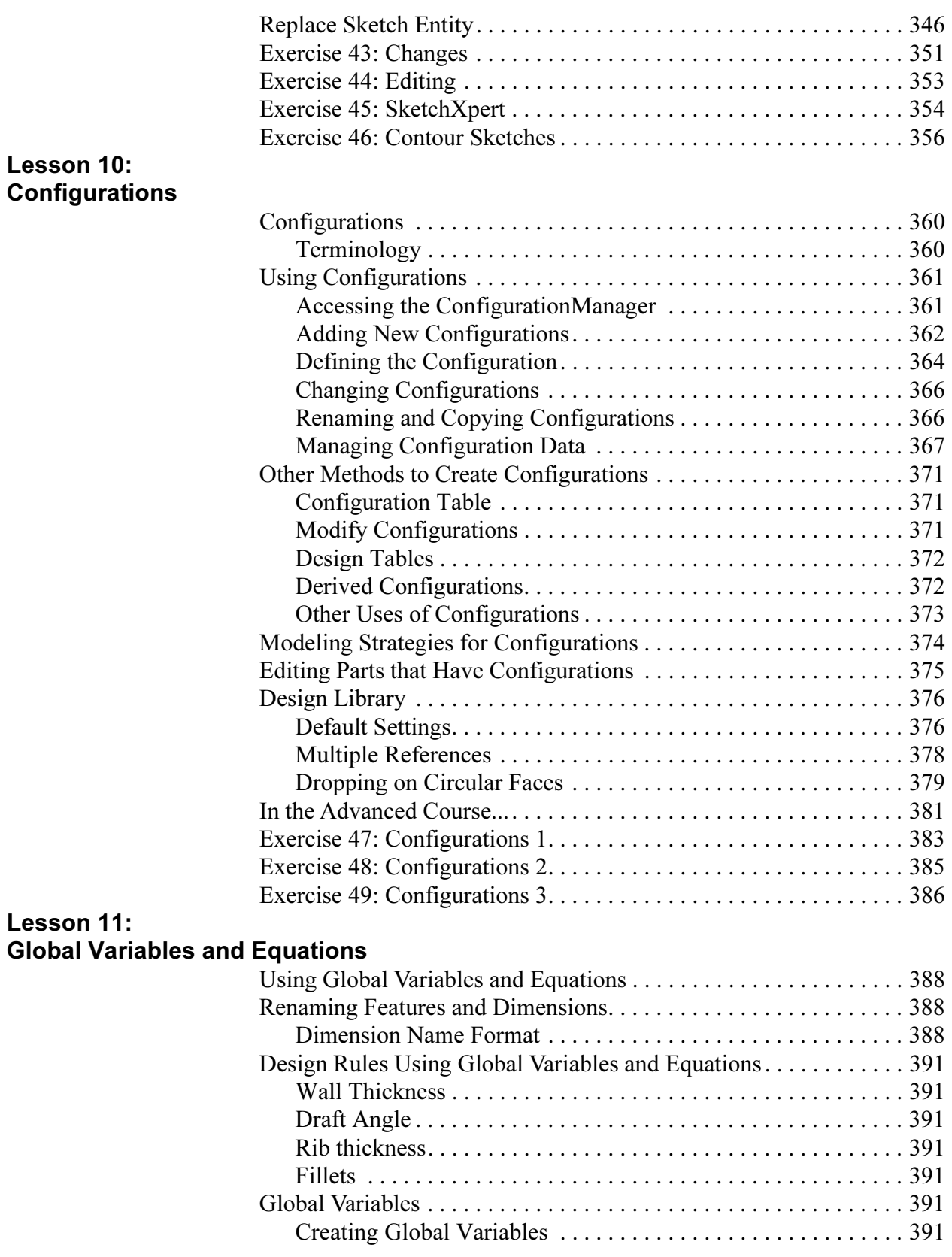

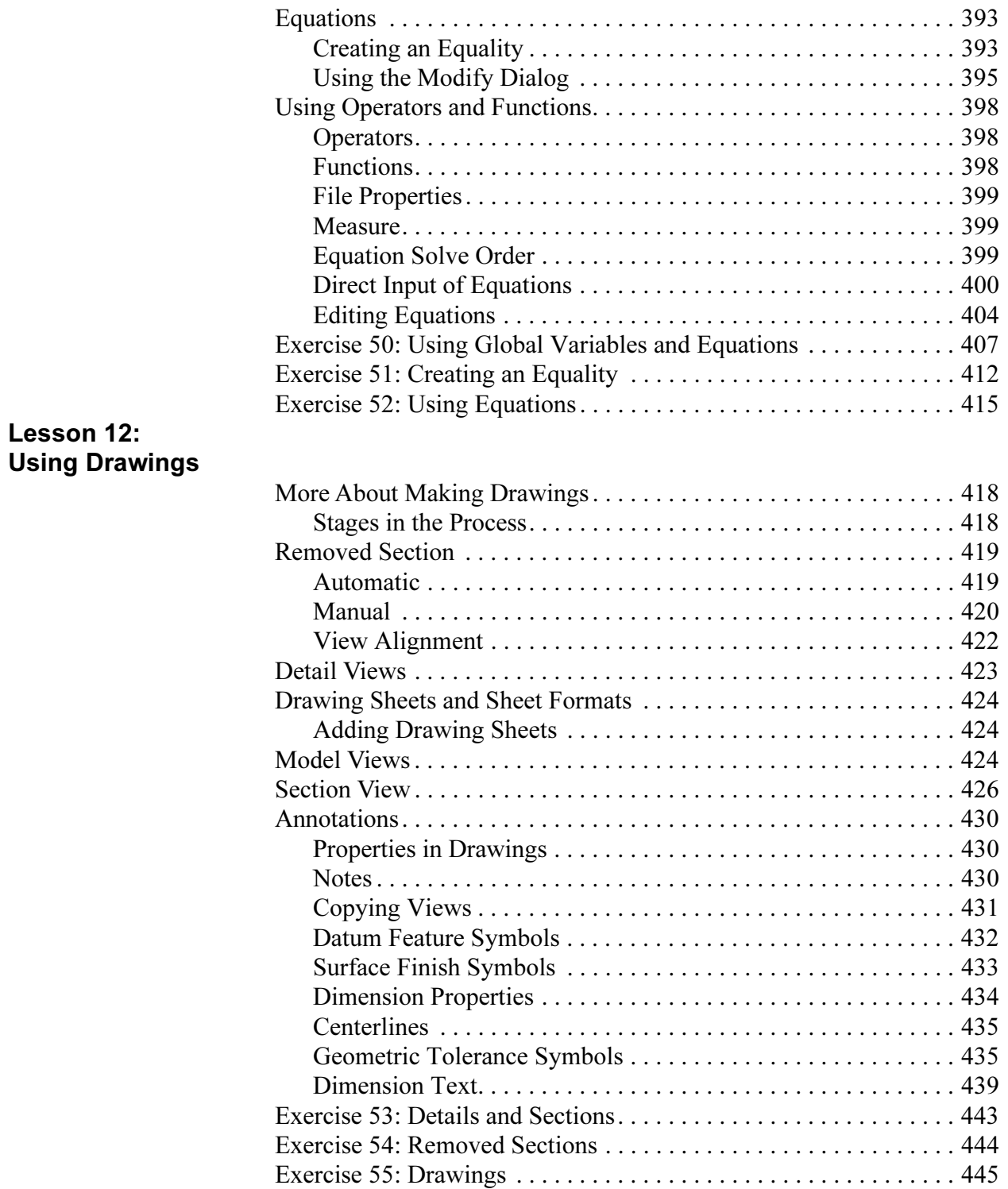

#### Lesson 13: Bottom-Up Assembly Modeling

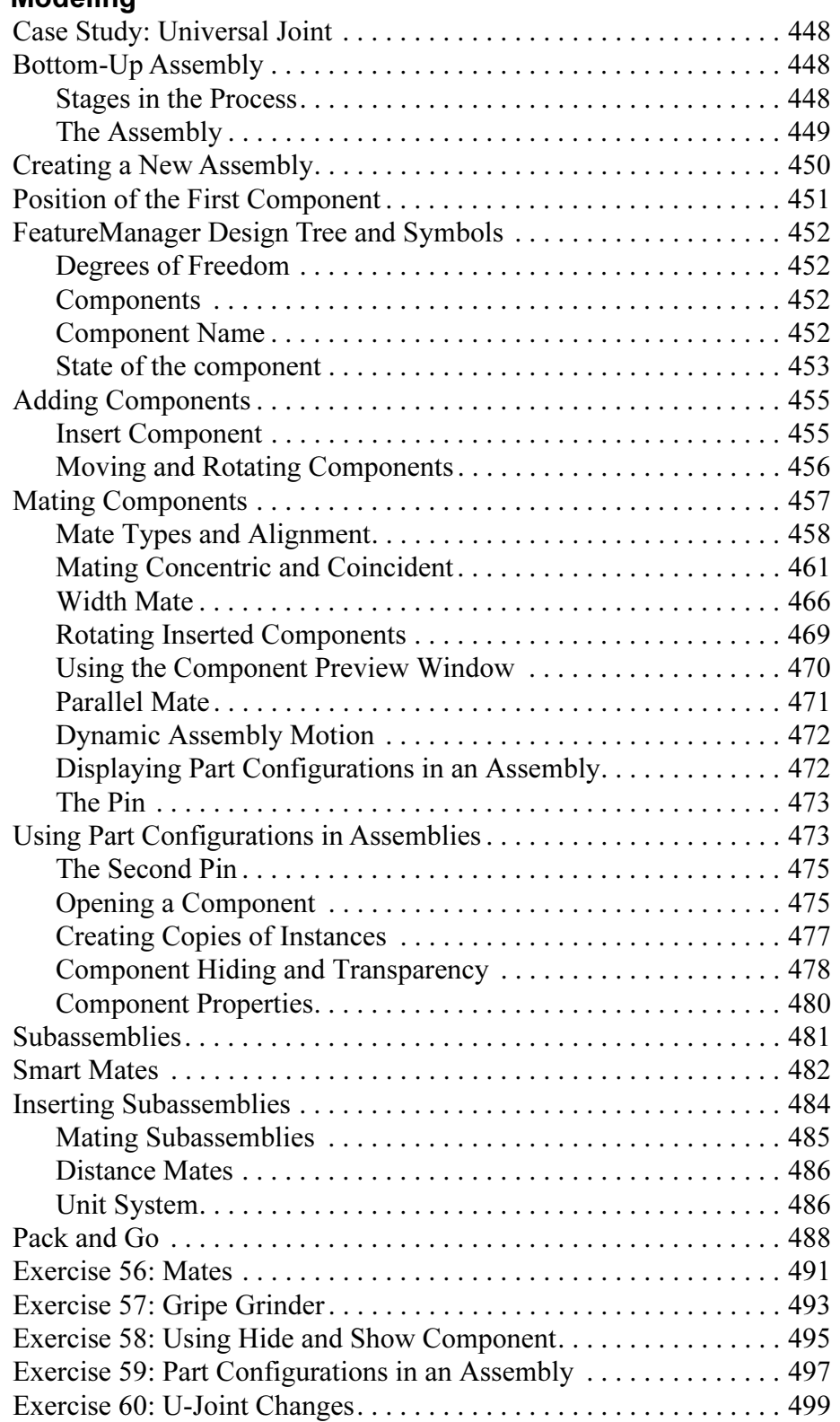

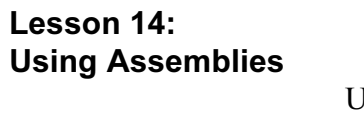

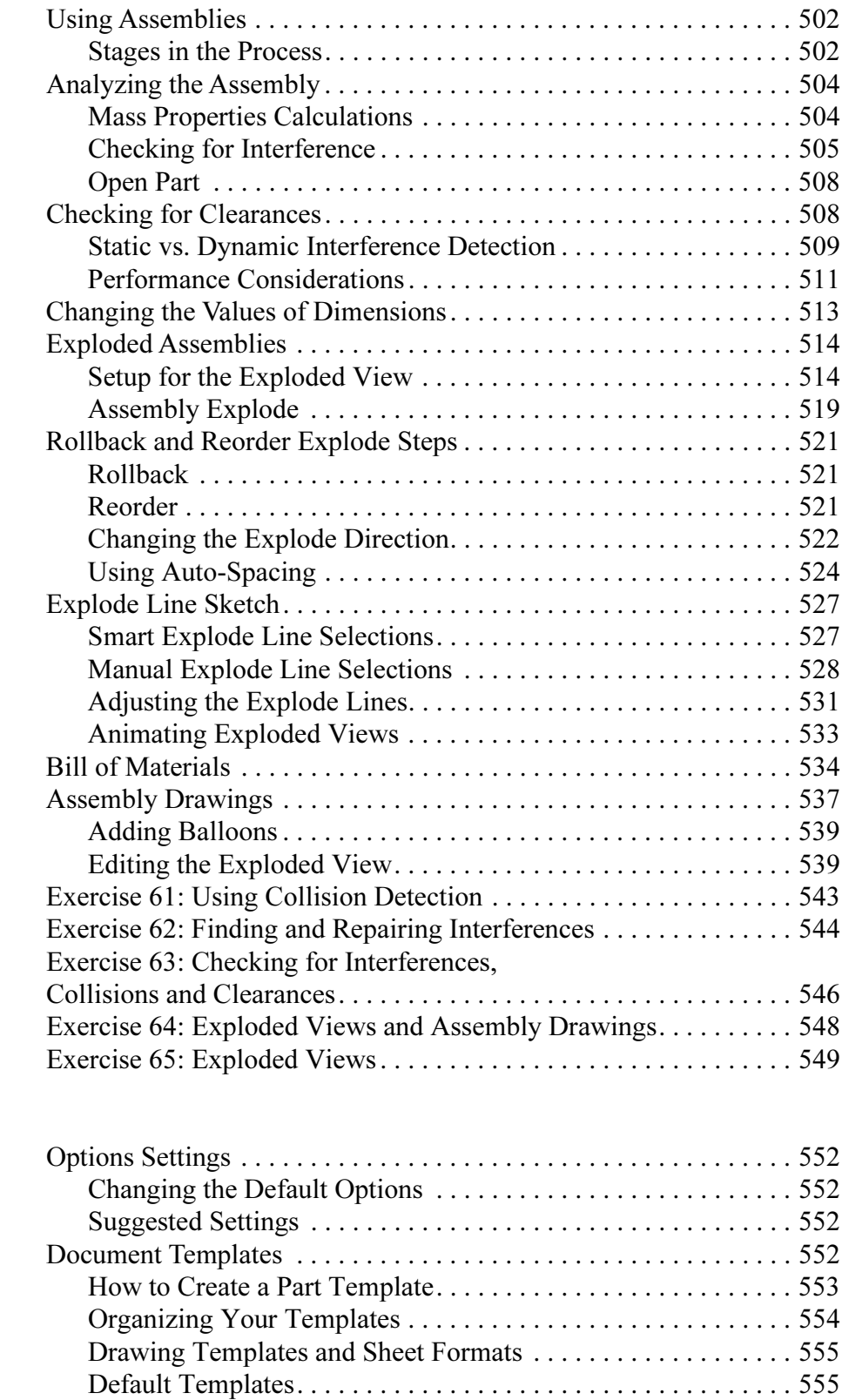

Appendix A: Templates